# **PowerChute™ Network Shutdown v4.4.1 / v4.4 Release Notes**

The release notes provide important information about PowerChute Network Shutdown (PowerChute), including known software issues and their solutions. For any additional troubleshooting and background help, see the [PowerChute](http://swhelp.apcc.com/pcns/help/troubleshootingguide_EN)  [Network Shutdown Product Center.](http://swhelp.apcc.com/pcns/help/troubleshootingguide_EN) The Product Center contains the most up-to-date troubleshooting and product information.

# **What's new in v4.4.1**

#### **PowerChute Customer Experience Improvement Program (CEIP)**

- The Customer Experience Improvement Program (CEIP) collects information on how you configure and use PowerChute in your environment. The CEIP enables us to improve our product and helps us to advise you on how best to deploy and configure PowerChute.
- The information collected is completely anonymous and cannot be used to personally identity any individual. For more information, please refer to the [CEIP Frequently Asked Questions.](https://www.apc.com/us/en/download/document/SPD_CCON-PCCEIP_EN/)

#### **Security Enhancements**

Updated to OpenJDK 15.01 for all operating systems.

# **What's new in v4.4**

#### **Enhanced VMware Support**

- **Hyperconverged Infrastructure Support:** Support added for Cisco HyperFlex™ and HPE SimpliVity™. For more information and supported configurations, see the [PowerChute Installation Guide](https://www.apc.com/us/en/download/document/SPD_PMAR-9HBK44_EN) on the APC website.
- It is now supported to deploy PowerChute on a VM inside the cluster in an advanced configuration.
- Certain settings for the PowerChute virtual appliance can be specified before deployment. For example: DNS server, gateway IP, static IP address, netmask, hostname, appliance password, time zone, and SSH access.
- PowerChute will only accept SSL certificates signed by a trusted certificate authority (CA) to connect to vCenter Server and ESXi hosts by default.
- The maintenance mode step of the shutdown sequence can now be skipped.
- New delay\_before\_vmstartup option in the PowerChute configuration file that allows you to specify a duration, in minutes, to delay the startup of virtual machines (VMs) and virtual appliances (vApps).

#### **Additional Features**

- PowerChute virtual appliance upgraded to CentOS 8.1.
- Support added for the Network Management Card 3.
- Custom command prompts for SSH actions can be configured via the PowerChute configuration file.

#### **Security Enhancements**

- Updated to OpenJDK 14 for all operating systems.
- Password complexity is now enforced when configuring PowerChute.
- All command files, SSH actions, and SSH key files used in PowerChute must now be located in the new user\_files directory. **NOTE:** If you are upgrading to PowerChute v4.4, you must manually add any command files, SSH actions, or SSH key files used in PowerChute v4.3 to this new directory. For more information, see the [PowerChute](https://www.apc.com/us/en/download/document/SPD_PMAR-9E5LVY_EN/)  [User Guide.](https://www.apc.com/us/en/download/document/SPD_PMAR-9E5LVY_EN/)
- Updated to jQuery 3.5.1.

#### **Issues Resolved in this Release**

Visit the [Knowledge Base](http://www.apc.com/site/support/index.cfm/faq/) to view more detail on the following documented issues that are now resolved in v4.4

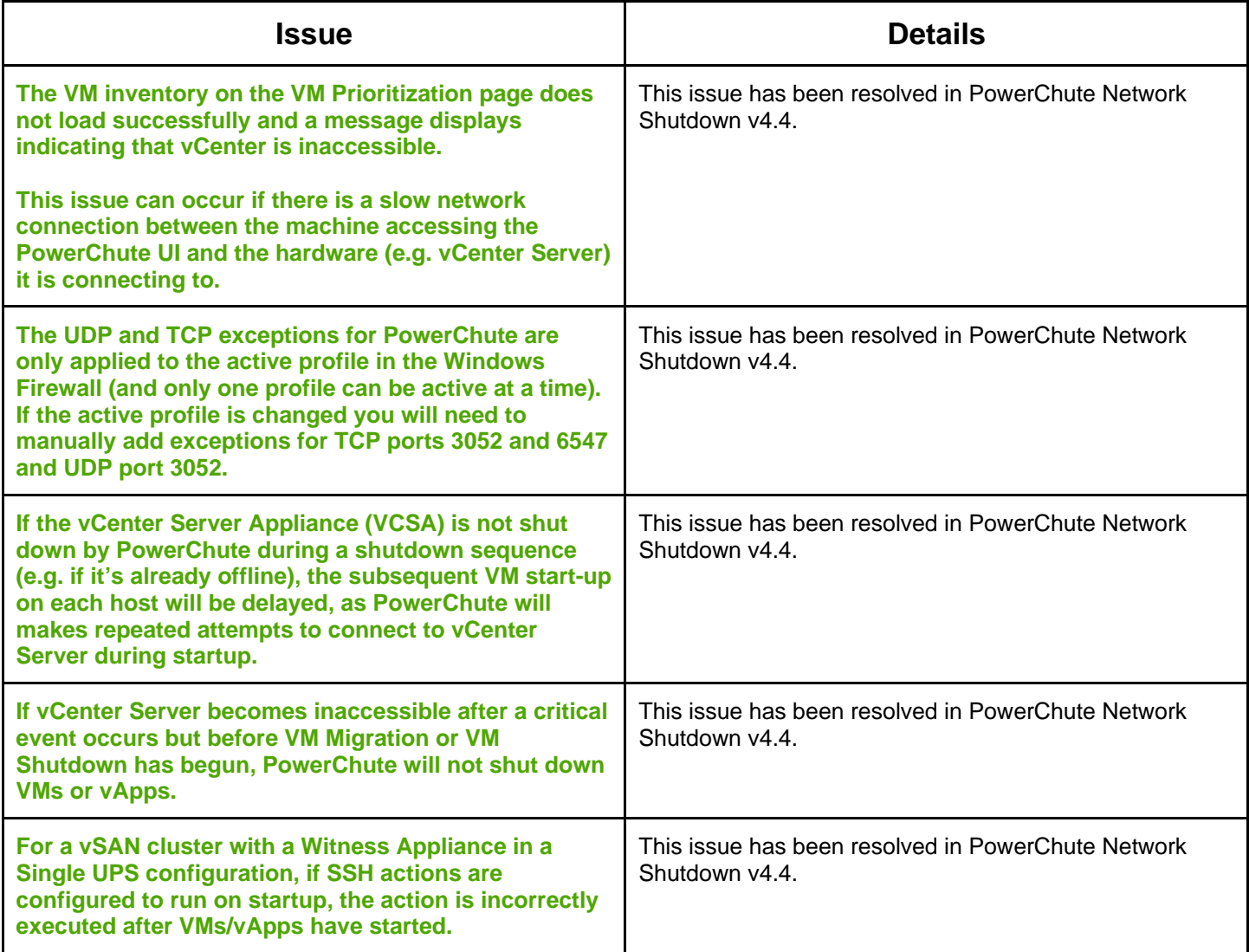

# <span id="page-2-1"></span>**Known Issues**

- [General Issues](#page-2-0)
- [Browser Issues](#page-5-0)
- [Network Configuration](#page-6-0)
- [SSH Settings](#page-6-1)
- [SNMP Configuration](#page-7-0)
- [Event Configuration and Logging](#page-7-1)
- [Windows](#page-8-0)
- [VMware](#page-9-0)
- [Nutanix](#page-13-0)
- <span id="page-2-0"></span>• [HPE SimpliVity](#page-14-0)

### **General Issues on all Operating Systems**

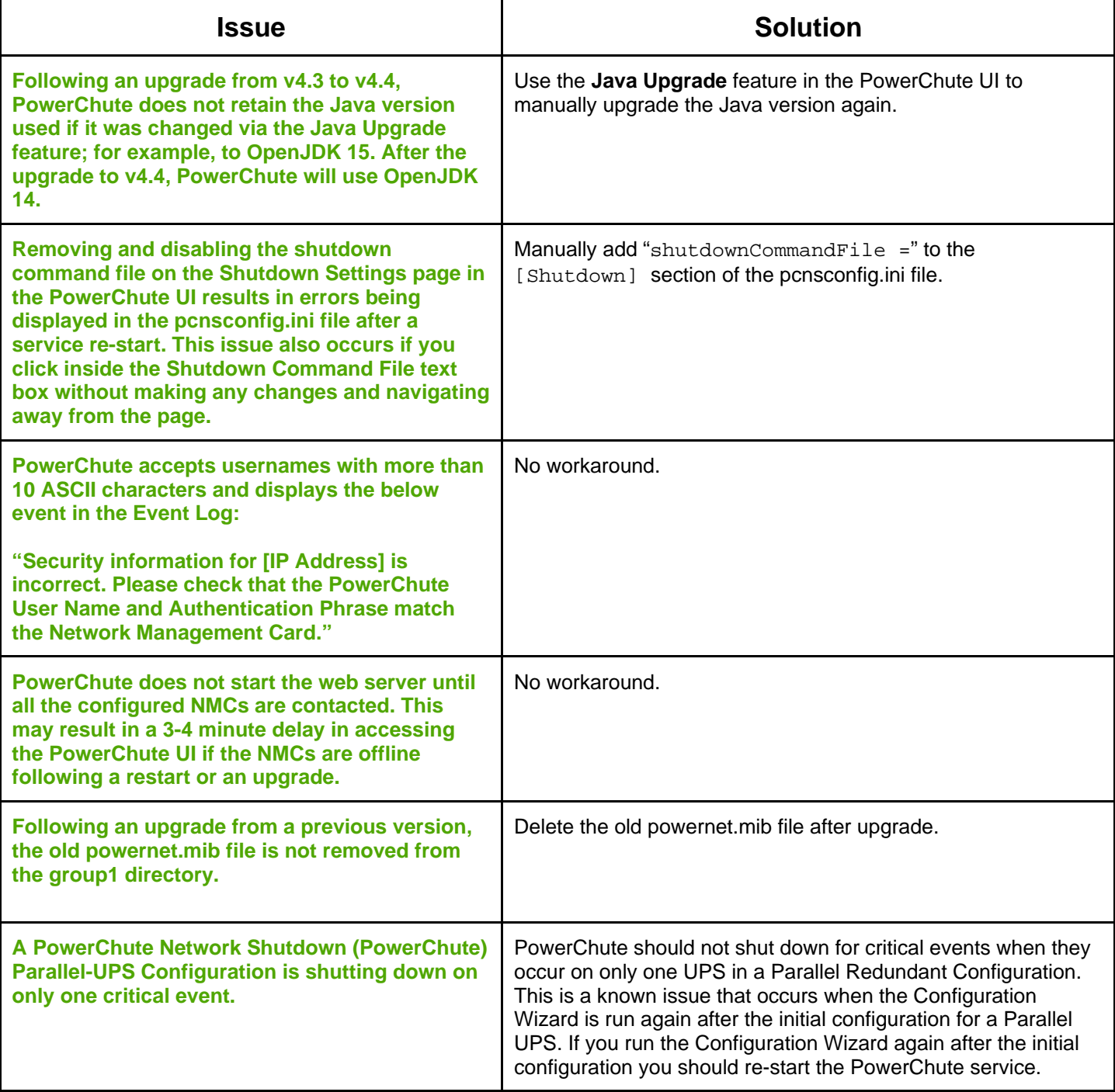

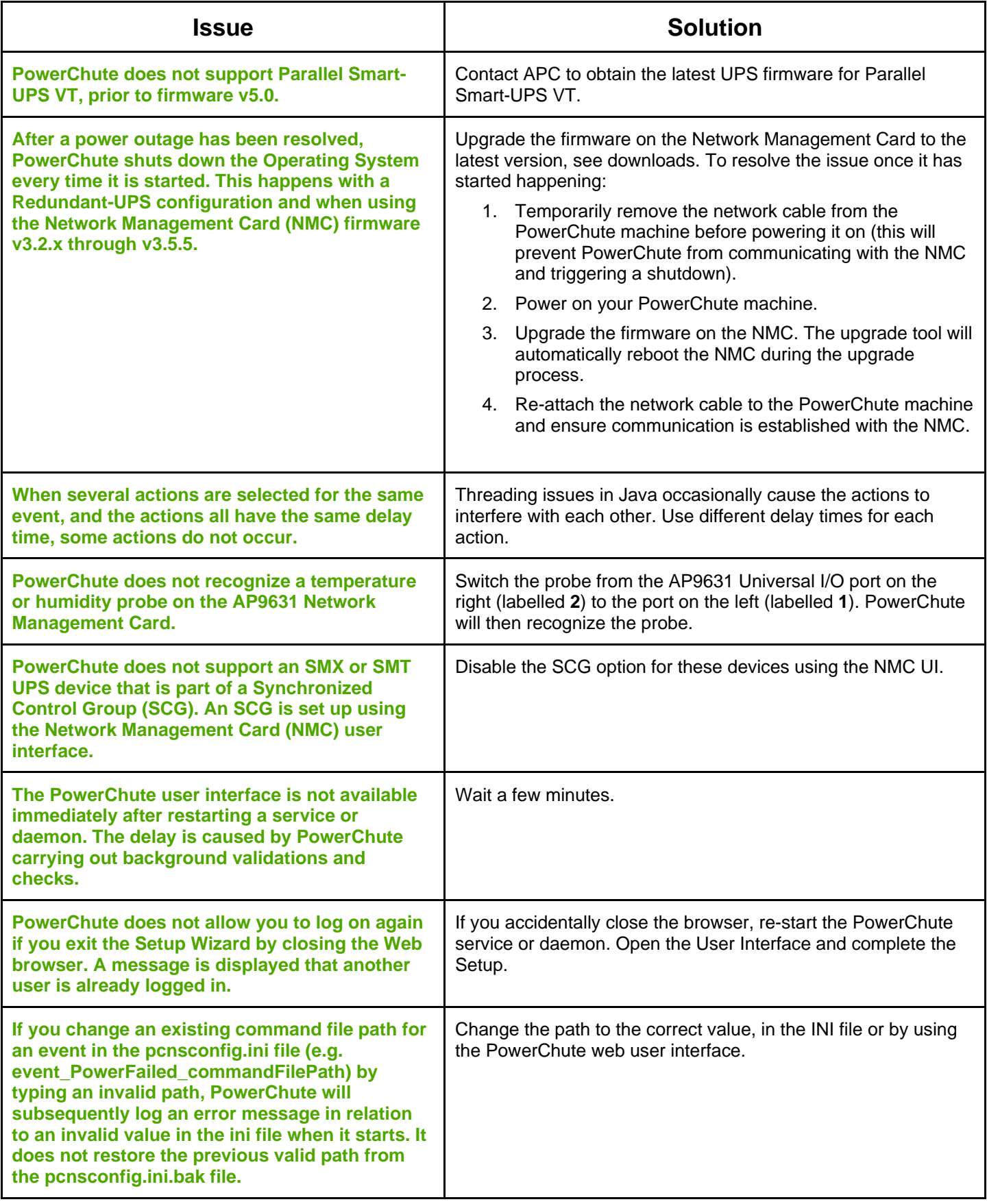

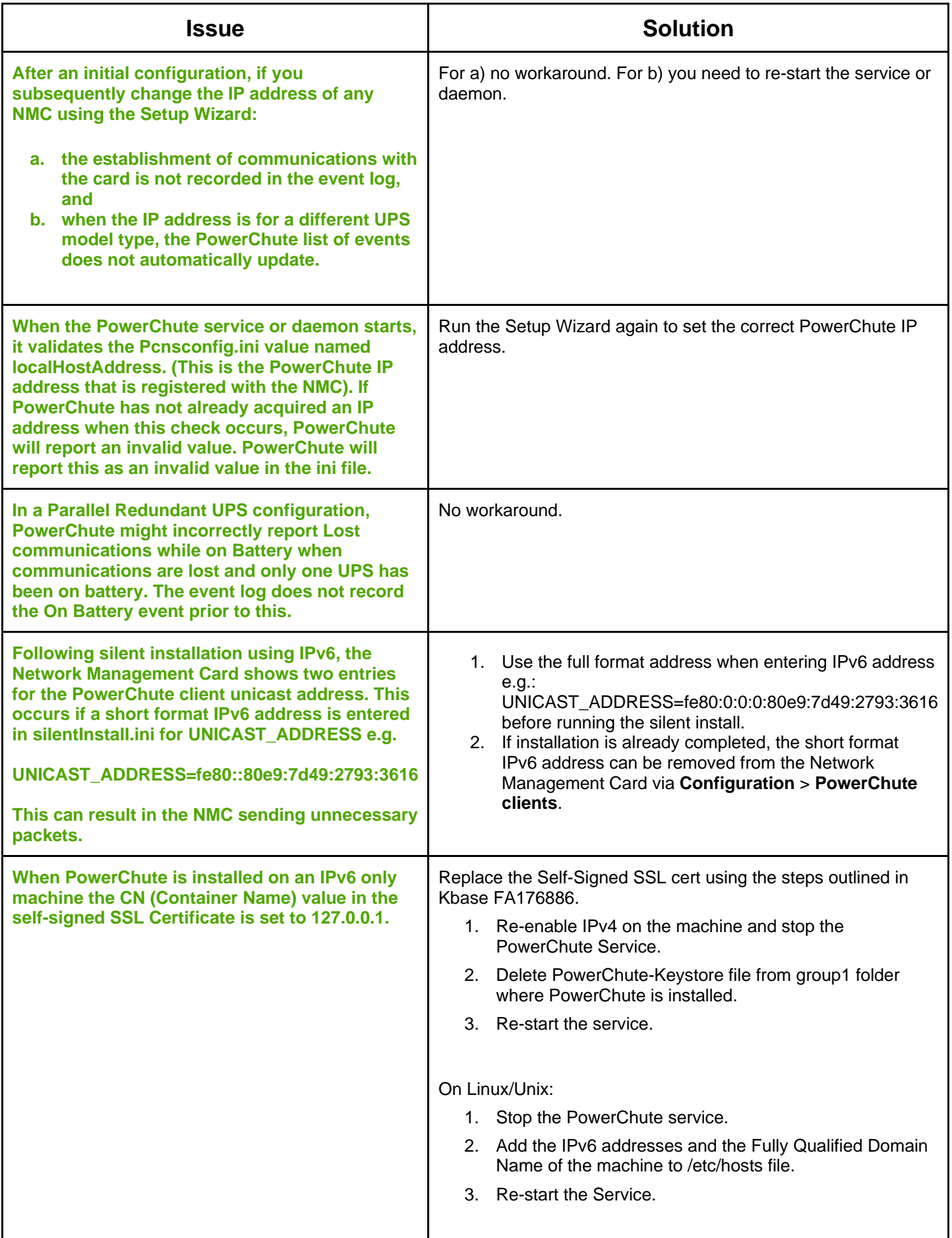

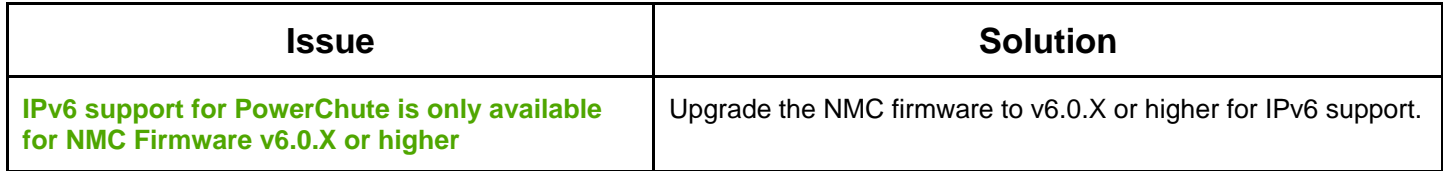

### <span id="page-5-0"></span>**User Interface Web Browser Issues**

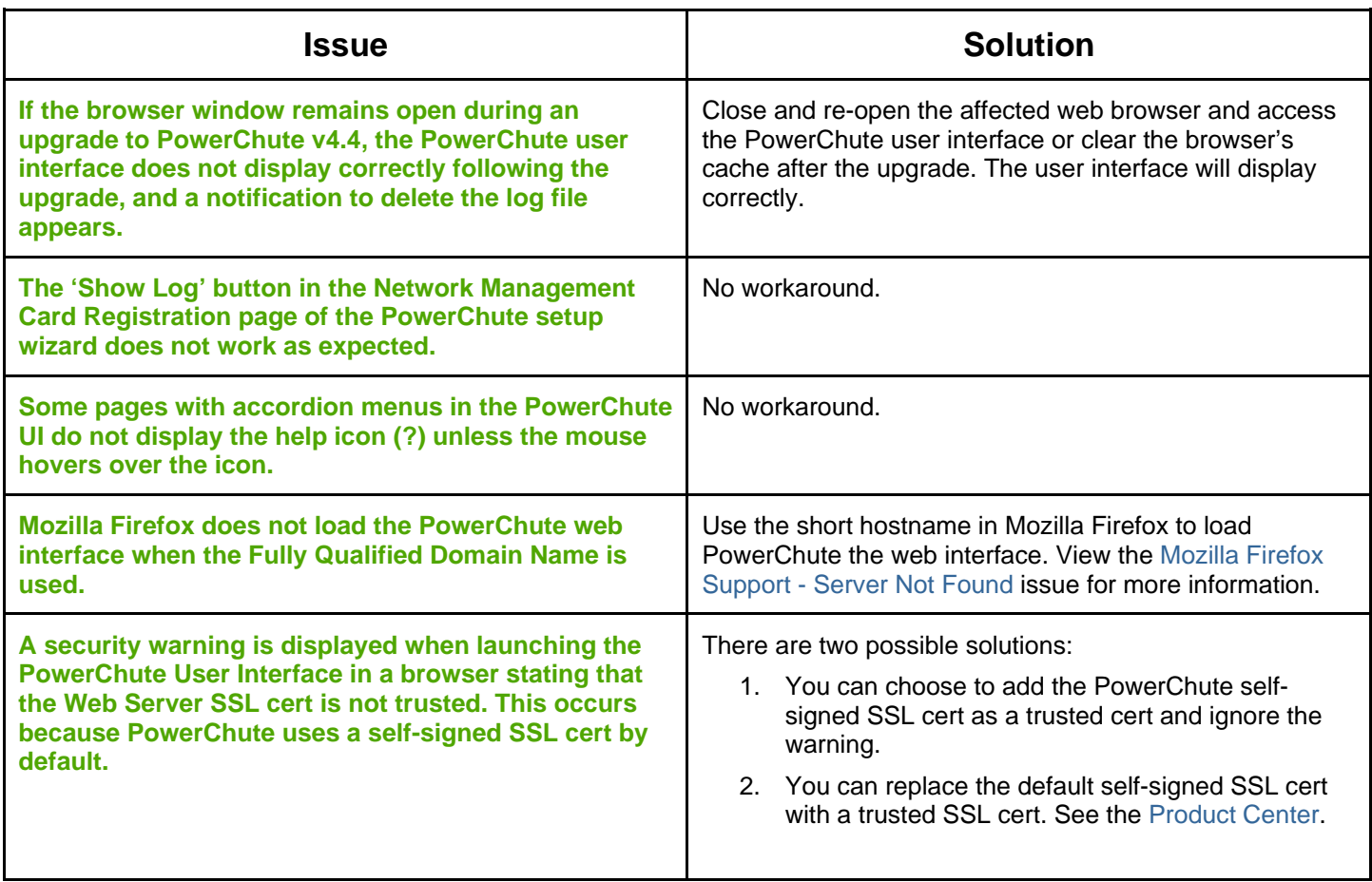

### <span id="page-6-0"></span>**Network Configuration**

[↑ Known Issues](#page-2-1)

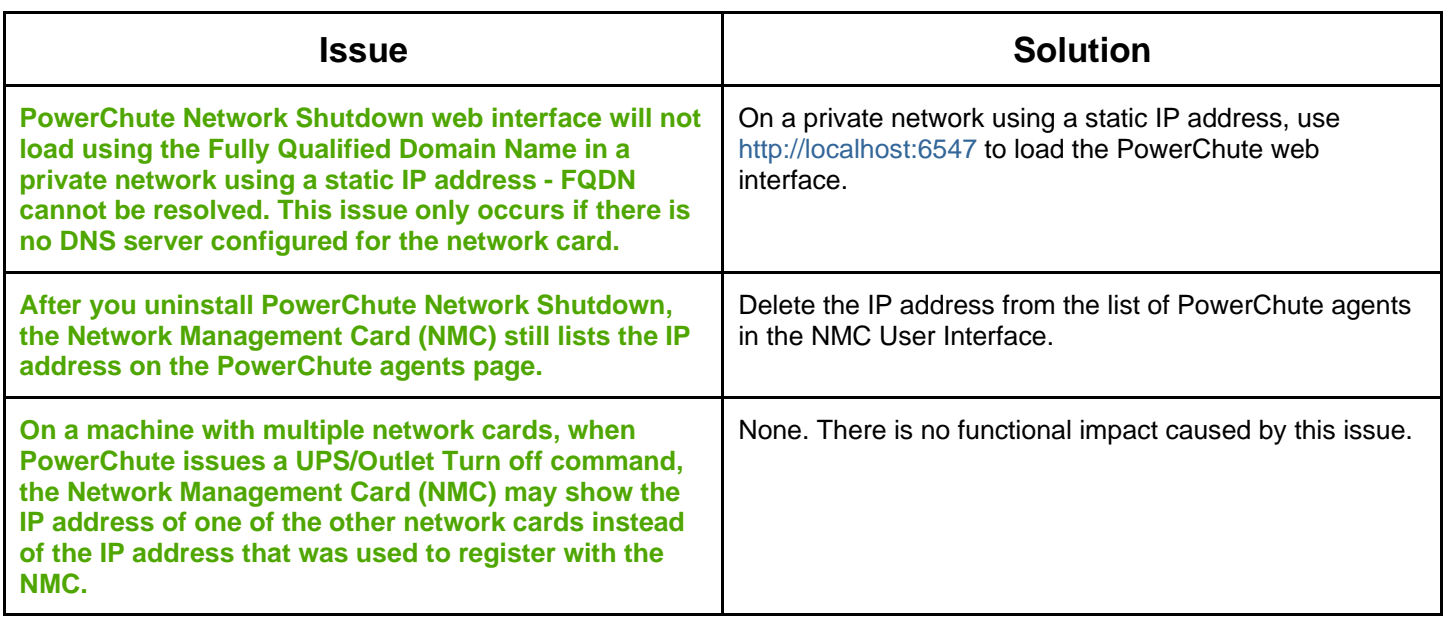

### <span id="page-6-1"></span>**SSH Settings**

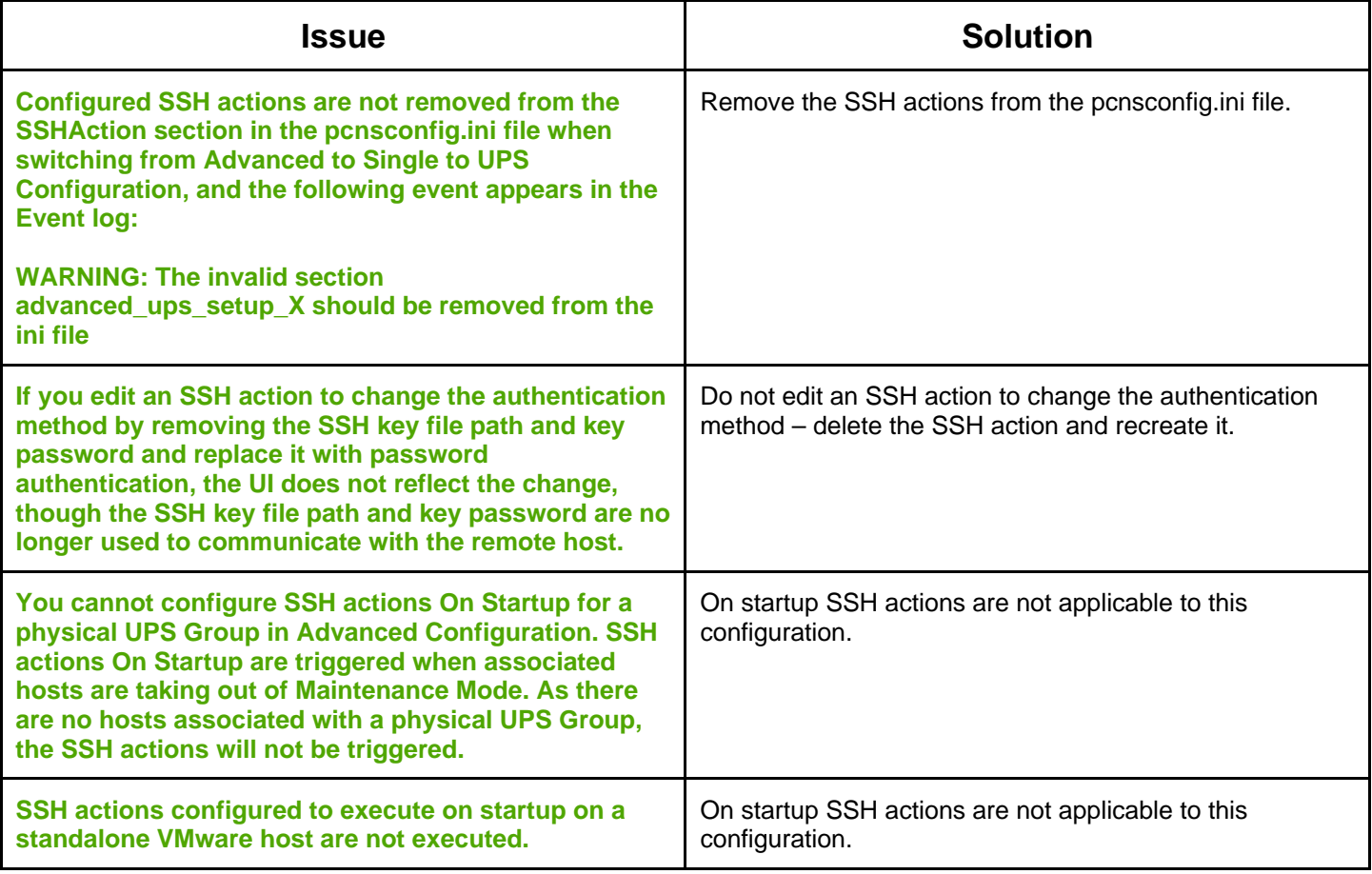

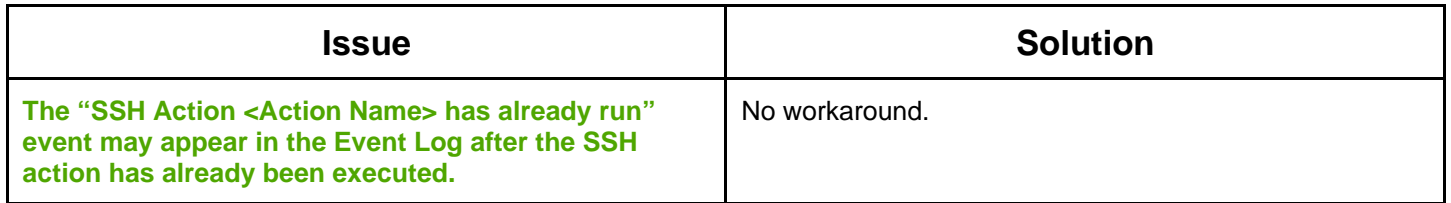

## <span id="page-7-0"></span>**SNMP Configuration**

[↑ Known Issues](#page-2-1)

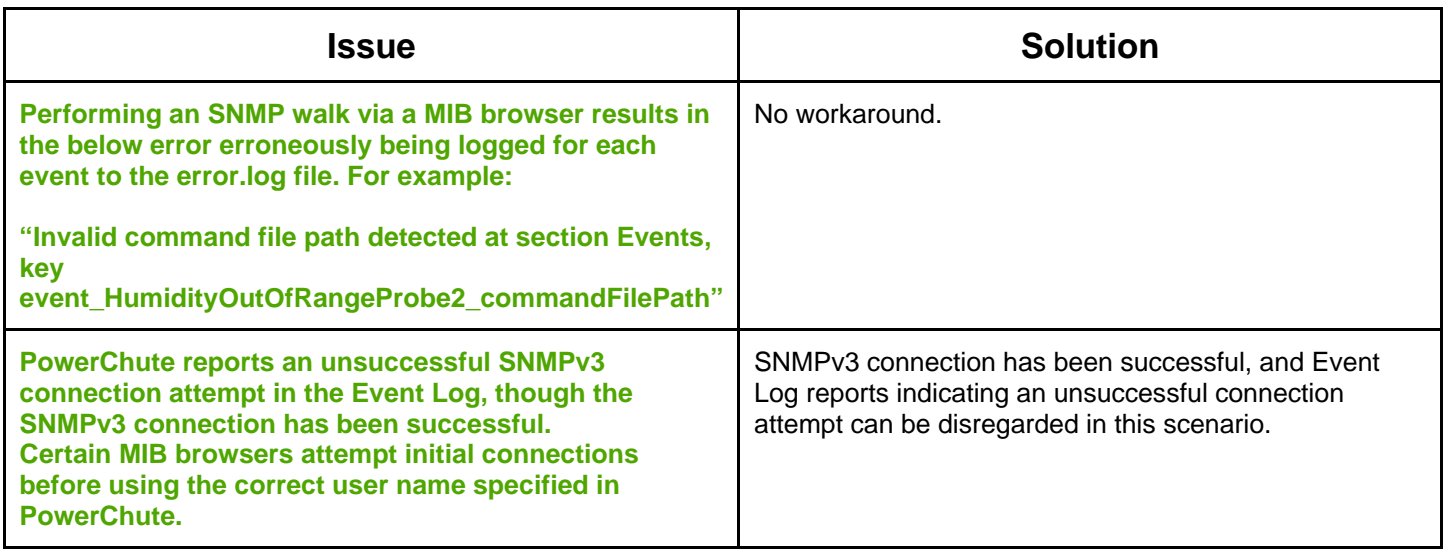

# <span id="page-7-1"></span>**Event Configuration and Logging**

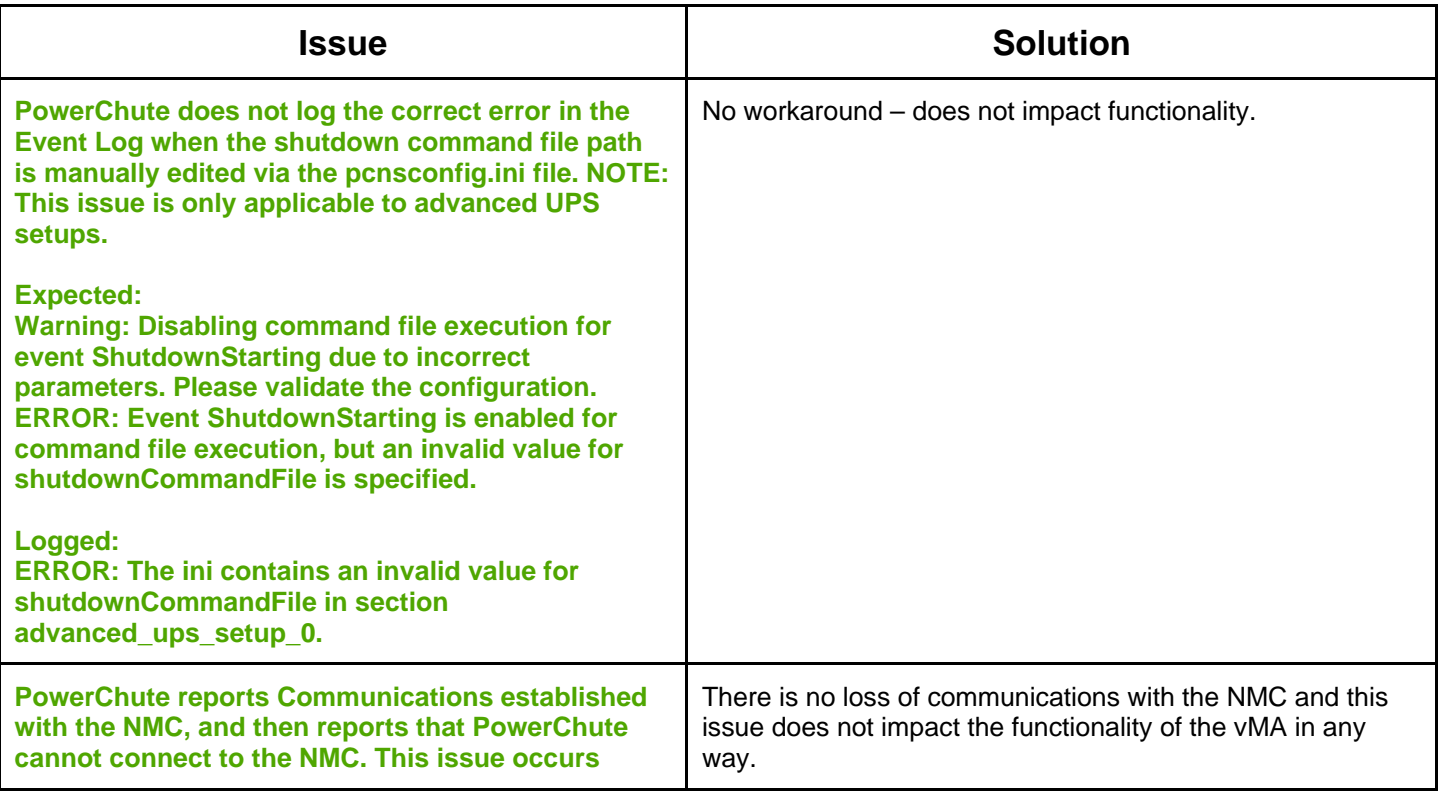

<span id="page-8-0"></span>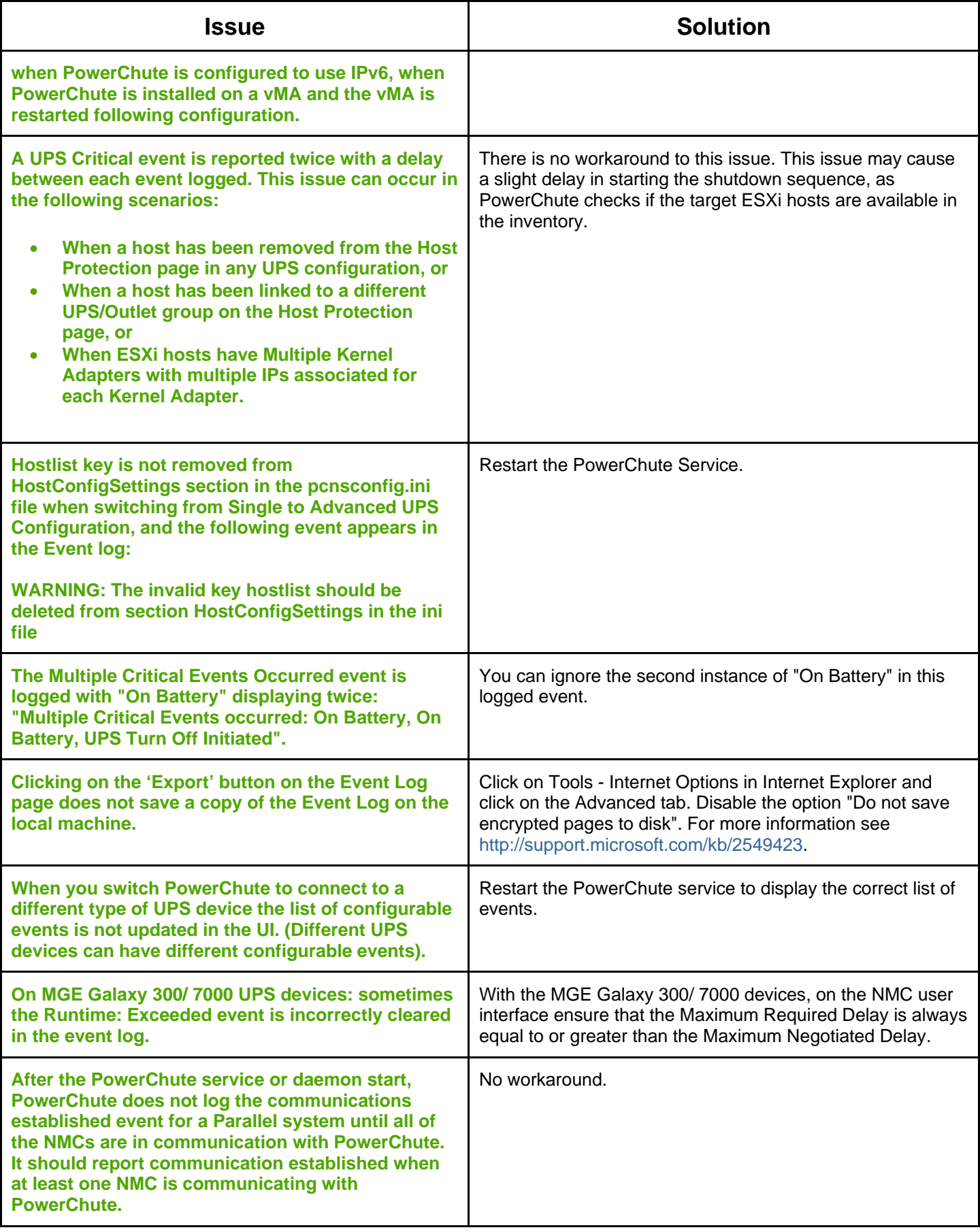

#### [↑ Known Issues](#page-2-1)

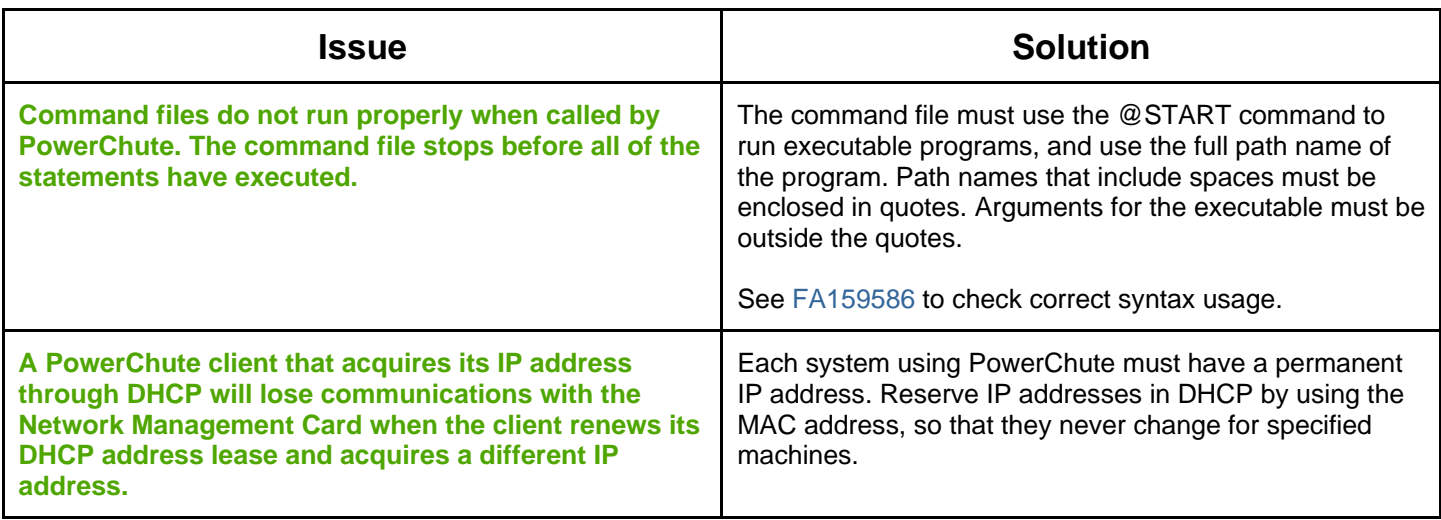

#### <span id="page-9-0"></span>**VMware**

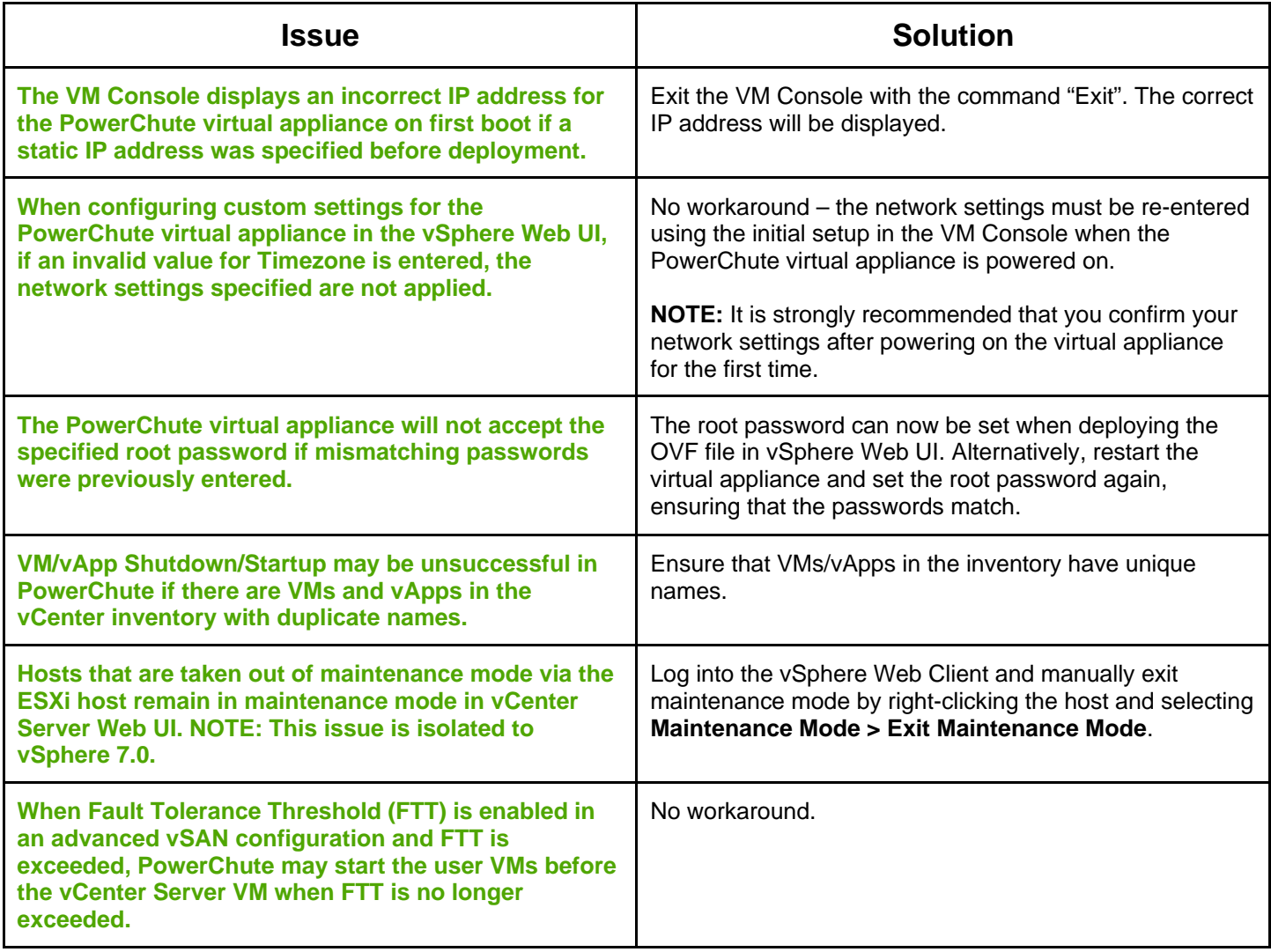

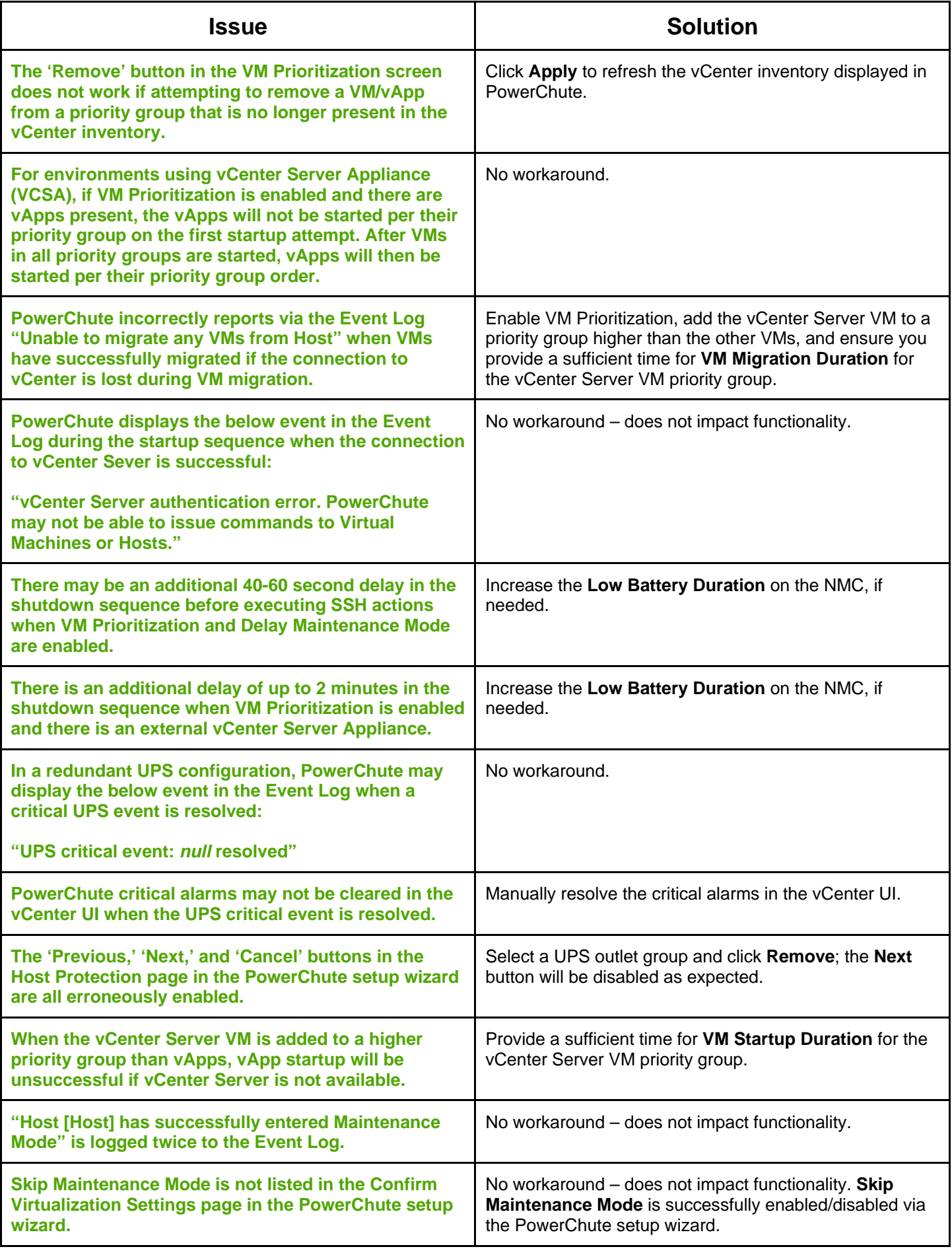

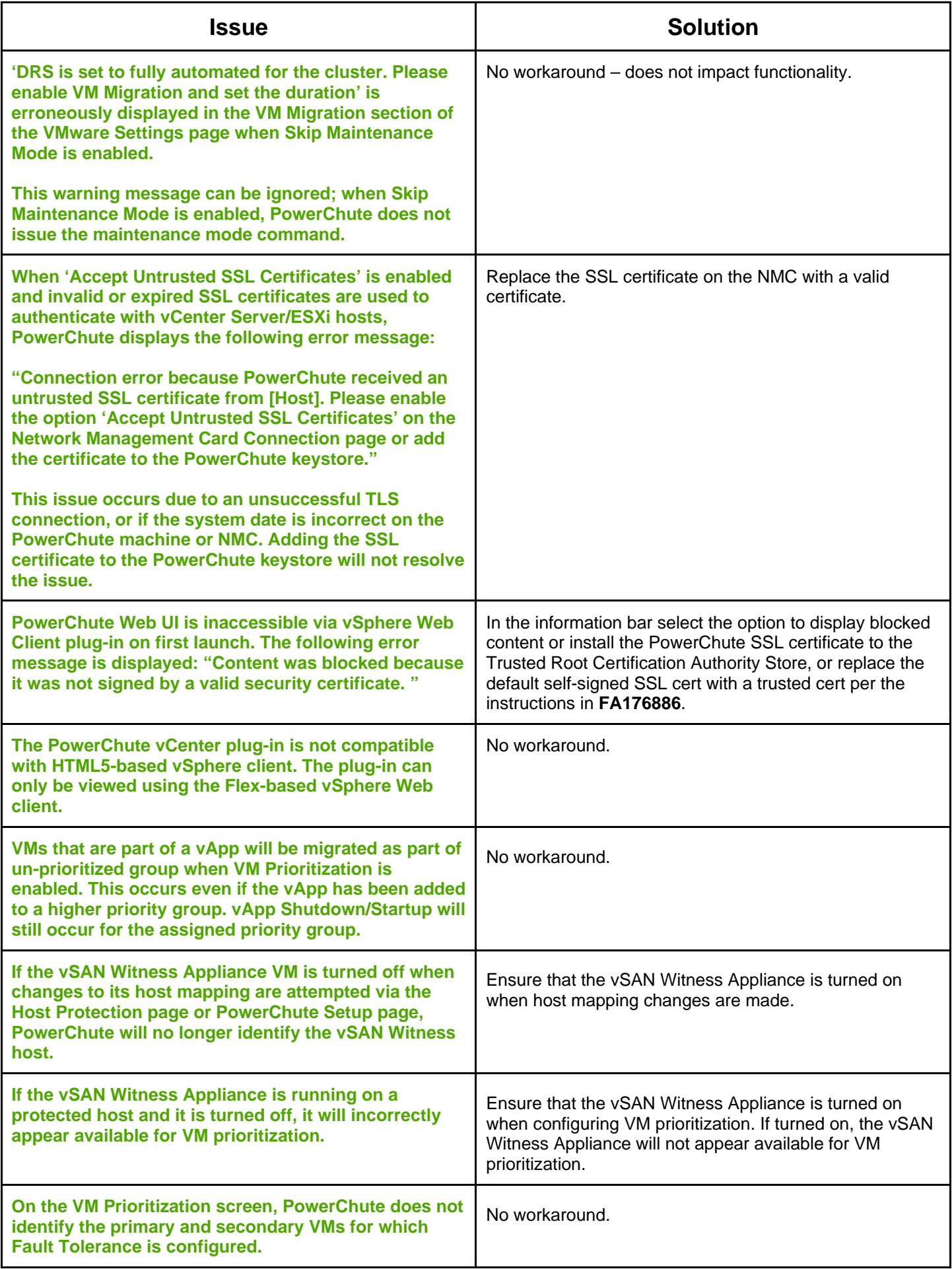

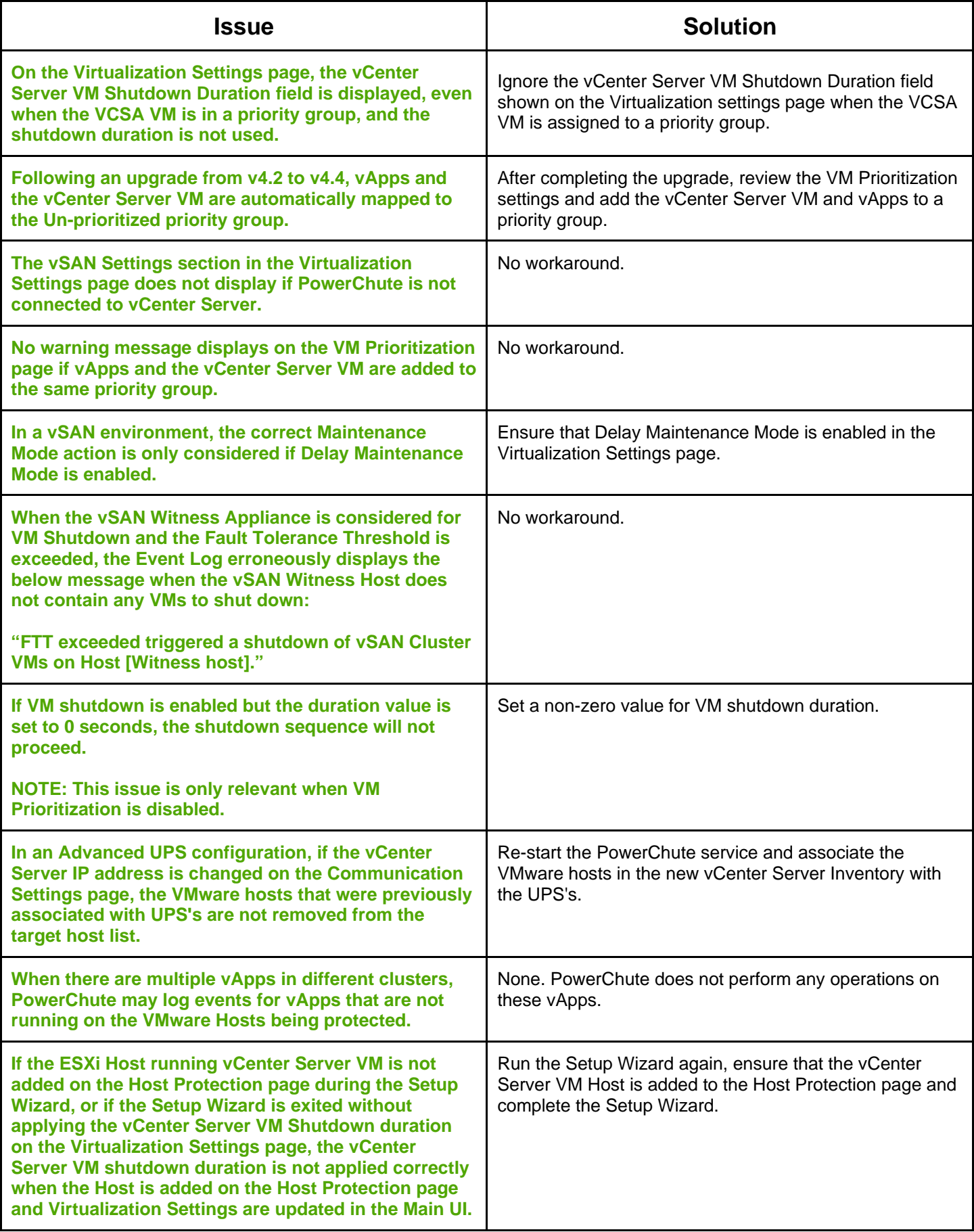

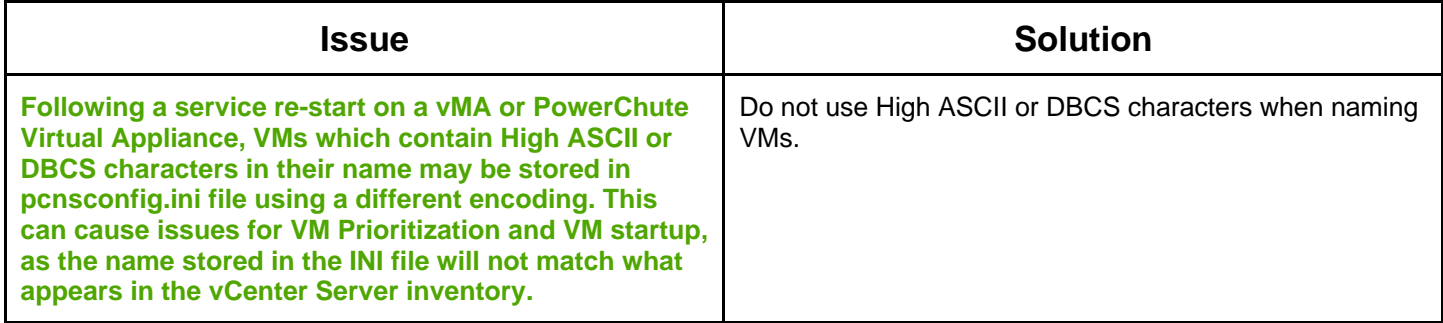

### <span id="page-13-0"></span>**Nutanix**

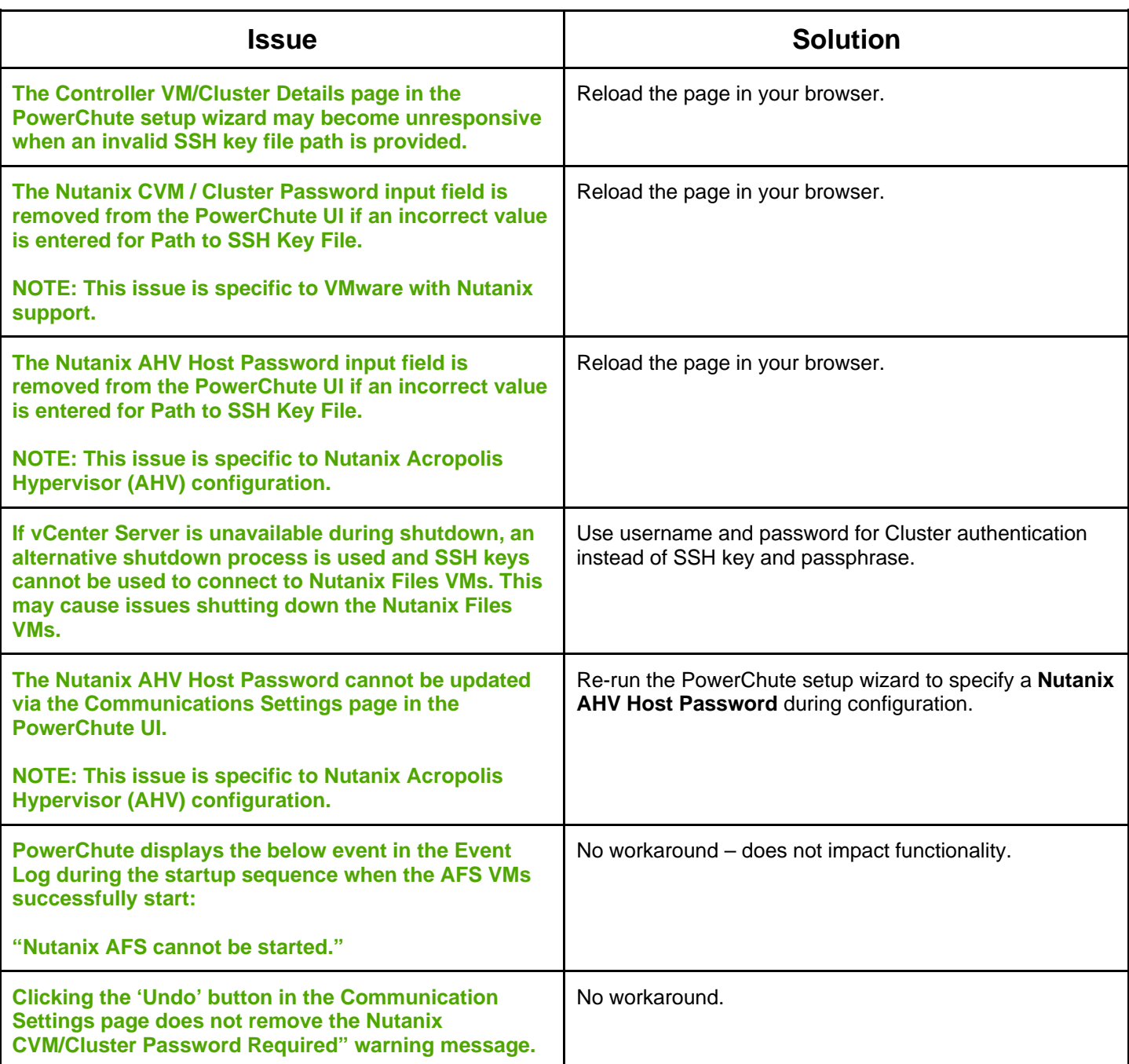

<span id="page-14-0"></span>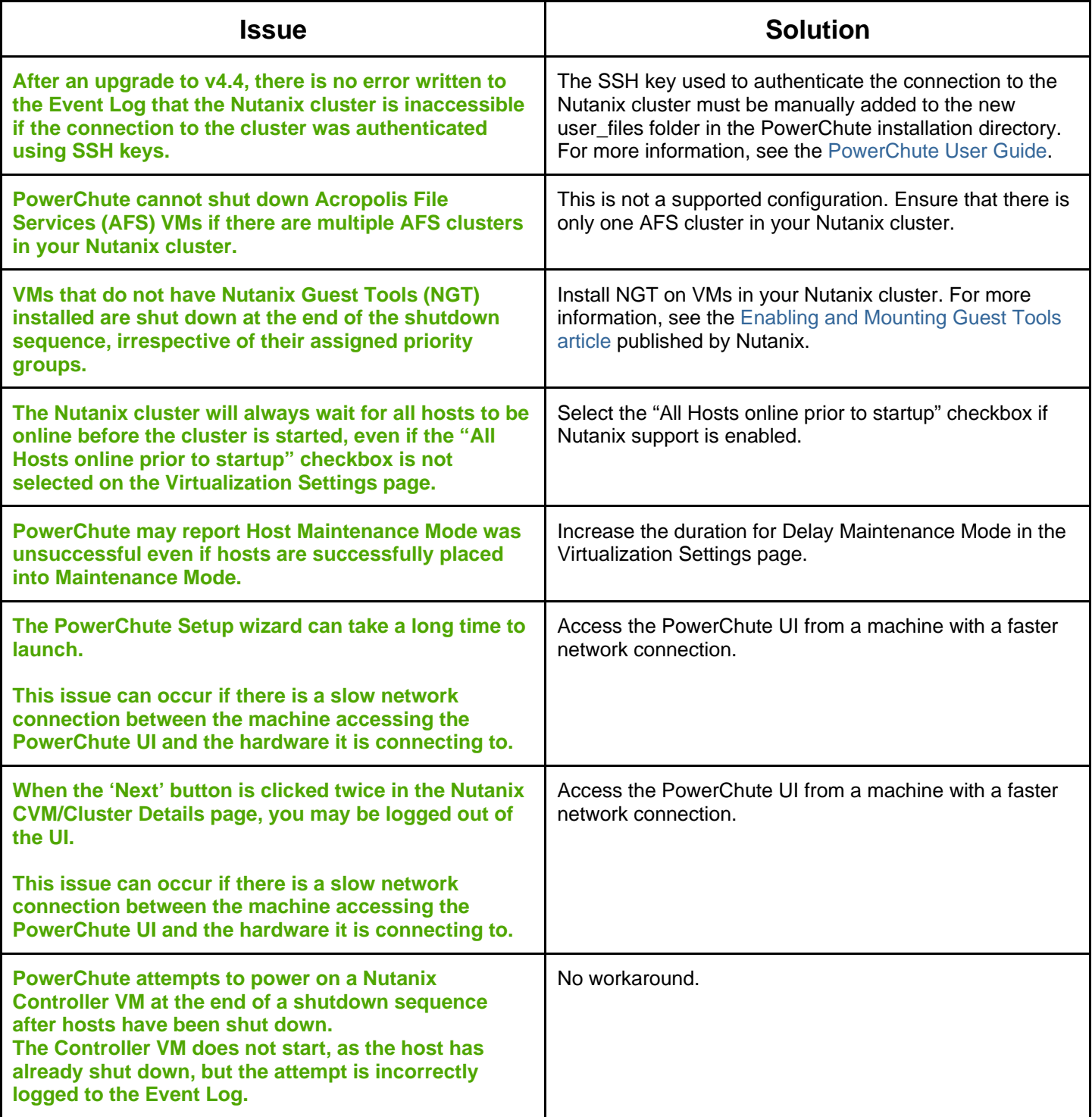

### **HPE SimpliVity**

[↑ Known Issues](#page-2-1)

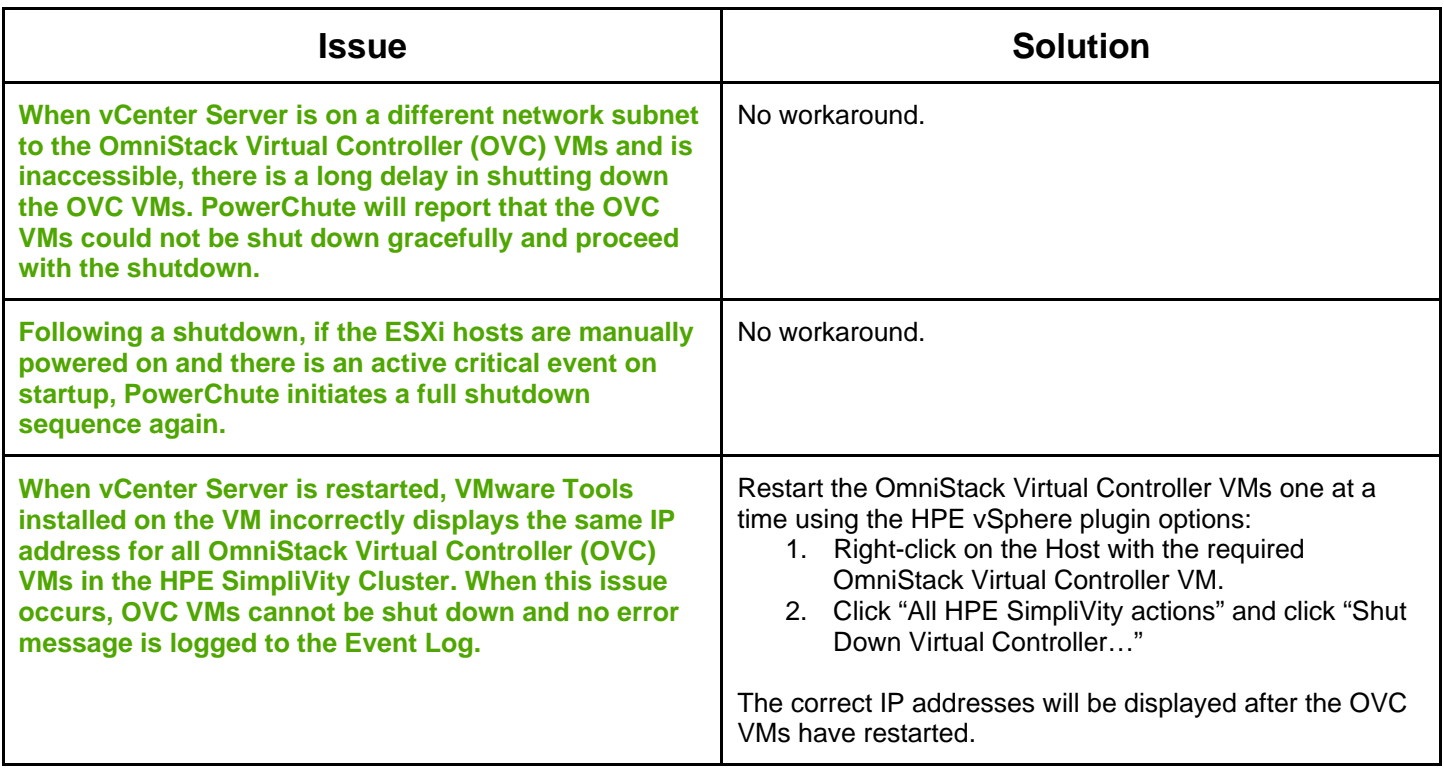

Copyright © 2021 Schneider Electric. All rights reserved. [http://www.apc.com](http://www.apc.com/)

990-2468N-001 02-2021